## **RANCANG BANGUN SISTEM PENDUKUNG KEPUTUSAN PEMILIHAN SISWA BERPRESTASI DENGAN METODE** *TECHNIQUE FOR ORDER OF PREFERENCE BY SIMILARITY TO IDEAL SOLUTION* **(TOPSIS) PADA SDN UTAN KAYU SELATAN 01 PAGI JAKARTA TIMUR**

Skripsi Sarjana ini diajukan sebagai salah satu syarat kelulusan pada Program Strata satu (S1) untuk Program Studi Sistem Informasi Fakultas Teknik Universitas Darma Persada

Oleh

Mahardika Nusantara NIM : 2017240041

ERS

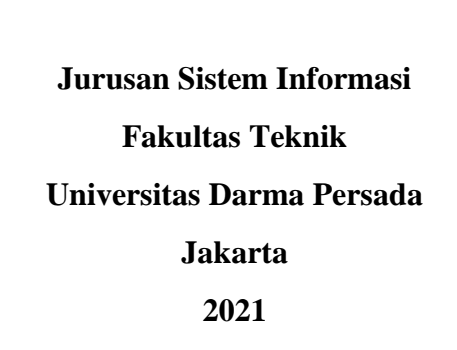

### **LEMBAR PENGESAHAN SKRIPSI**

Skripsi Sarjana yang berjudul:

### **RANCANG BANGUN SISTEM PENDUKUNG KEPUTUSAN PEMILIHAN SISWA BERPRESTASI DENGAN METODE** *TECHNIQUE FOR ORDER OF PREFERENCE BY SIMILARITY TO IDEAL SOLUTION* **(TOPSIS) PADA SDN UTAN KAYU SELATAN 01 PAGI JAKARTA TIMUR**

Pembimbing Lapangan Dosen Pembimbing

**Sri Mawarsih, S.Pd Yahya, ST., M.Kom** 

NIK. 24006

Ketua Jurusan

Sistem Informasi

### **Eka Yuni Astuty, S.Kom, M.M.S.I**

NIDN. 0301067502

### **LEMBAR PERNYATAAN KEASLIAN SKRIPSI**

Skripsi Sarjana yang berjudul :

# **RANCANG BANGUN SISTEM PENDUKUNG KEPUTUSAN PEMILIHAN SISWA BERPRESTASI DENGAN METODE** *TECHNIQUE FOR ORDER OF PREFERENCE BY SIMILARITY TO IDEAL SOLUTION* **(TOPSIS) PADA SDN UTAN KAYU SELATAN 01 PAGI JAKARTA TIMUR**

Merupakan karya ilmiah yang saya susun di bawah bimbingan Bapak Yahya, ST., M.Kom tidak merupakan jiplakan Skripsi Sarjana atau Karya Orang Lain, sebagian atau seluruhnya dan isinya menjadi tanggung jawab saya sendiri.

Penyataan ini saya buat dengan sesungguhnya.

RMAP

Jakarta, 09 Agustus 2021

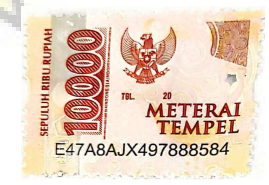

( Mahardika Nusantara )

### **LEMBAR PENGUJI SKRIPSI**

Skripsi ini diajukan oleh :

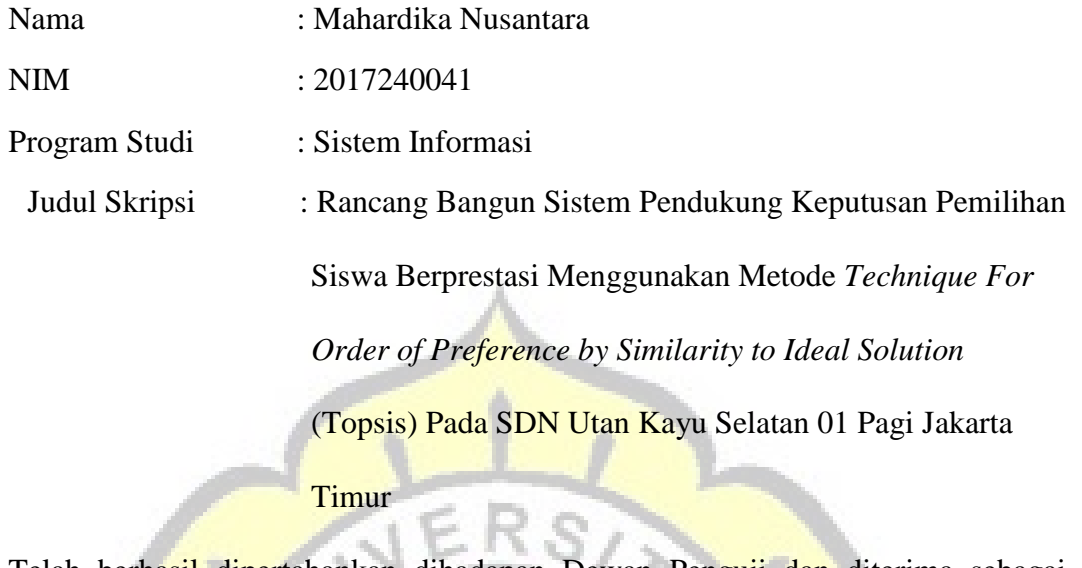

Telah berhasil dipertahankan dihadapan Dewan Penguji dan diterima sebagai bagian persyaratan yang diperlukan untuk memperoleh Strata satu (S1) pada Program Studi Sistem Informasi,Fakultas Teknik Universitas Darma Persada.

## **DEWAN PENGUJI**

T.

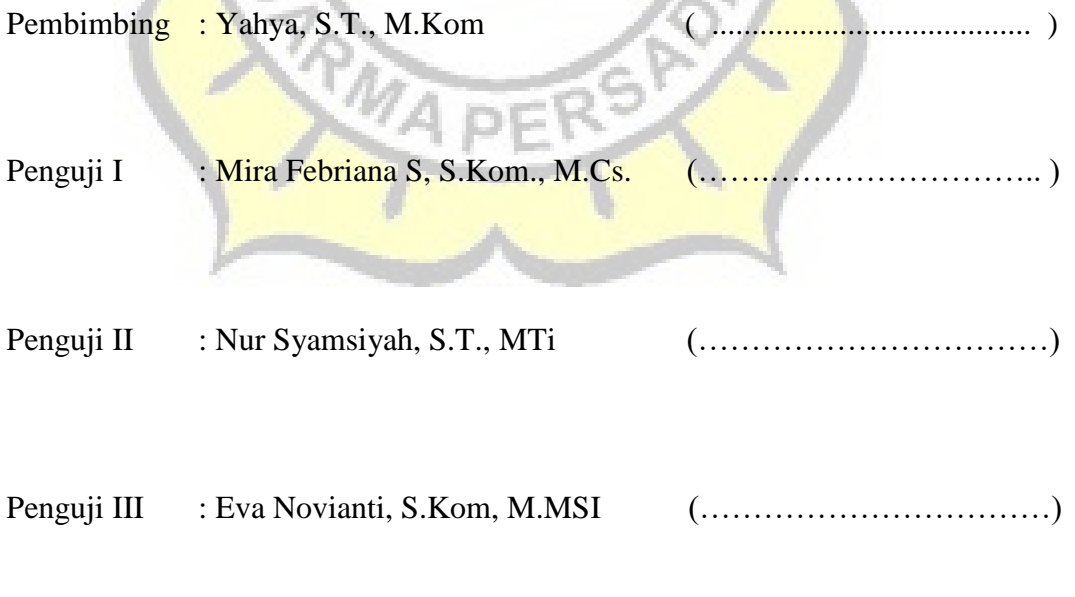

Ditetapkan di : Jakarta

Tanggal : 09 Agustus 2021

T.

### **LEMBAR PERNYATAAN PERSETUJUAN PUBLIKASI KARYA ILMIAH UNTUK KEPENTINGAN AKADEMIS**

Sebagai sivitas akademik Universitas Darma Persada, saya yang bertandatangan di bawah ini:

Nama : Mahardika Nusantara NIM : 2017240041 Program Studi : Sistem Informasi Fakultas : Teknik Jenis Karya : Skripsi

demi pengembangan ilmu pengetahuan, menyetujui untuk memberikan kepada Universitas Darma Persada **Hak Bebas Royalti Noneksklusif (***Non-exclusive Royalty-Free Right***)** atas karya ilmiah saya yang berjudul :

### **Rancang Bangun Sistem Pendukung Keputusan Pemilihan Siswa Berprestasi Dengan Metode** *Technique For Order Of Preference By Similarity To Ideal Solution* **(Topsis) Pada SDN Utan Kayu Selatan 01 Pagi Jakarta Timur**

beserta perangkat yang ada (jika diperlukan). Dengan Hak Bebas Royalti Noneksklusif ini Universitas Darma Persada berhak menyimpan, mengalihmedia/formatkan, mengelola dalam bentuk pangkalan data (*database*), merawat, dan mempublikasikan tugas akhir saya tanpa meminta izin dari saya selama tetap mencantumkan nama saya sebagai penulis/pencipta dan sebagai pemilik Hak Cipta.

Demikian pernyataan ini saya buat dengan sebenarnya.

Dibuat di : Jakarta Pada Tanggal : 09 Agustus 2021

Yang menyatakan,

(Mahardika Nusantara)

### **KATA PENGANTAR**

Dengan mengucapkan puji syukur atas kehadirat Allah SWT atas karunia dan rahmat-Nya sehingga dapat terselesaikannya tugas ini dengan baik. Adapun judul Skripsi yang penulis ambil adalah sebagai berikut :

#### **Rancang Bangun Sistem Pendukung Keputusan Pemilihan Siswa Berprestasi**

## **Dengan Metode** *Technique For Order Of Preference By Similarity To Ideal*

### *Solution* **(Topsis) Pada Sdn Utan Kayu Selatan 01 Pagi Jakarta Timur**

Tujuan penulisan Skripsi ini dibuat salah satu syarat kelulusan pada Program Strata satu (S1) untuk Program Studi Sistem Informasi Fakultas Teknik Universitas Darma Persada.

Sebagai bahan penulisan diambil berdasarkan hasil penelitian, observasi, wawancara dan beberapa sumber literatur yang mendukung penulisan Skripsi ini. Penulis menyadari bahwa tanpa bimbingan dan dorongan dari semua pihak, maka penulisan Skripsi ini tidak akan lancar. Oleh karena itu pada kesempatan ini, izinkanlah penulis menyampaikan ucapan terima kasih kepada:

- 1. Ir. Agus Sun Sugiarto, MT., selaku Dekan Fakultas Teknik Universitas Darma Persada.
- 2. Eka Yuni Astuty, S.Kom.,MMSI, selaku Ketua Jurusan Sistem Informasi Fakultas Teknik Universitas Darma Persada dan Dosen Pembimbing Akademik.
- 3. Nur Syamsiyah, S.T.,M.T.I. selaku Dosen Jurusan Sistem Informasi.
- 4. Eva Novianti, S.Kom.,M.MSI. selaku Dosen Jurusan Sistem Informasi.
- 5. Endang Ayu S.,S.T.,MMSI., selaku Dosen Jurusan Sistem Informasi.
- 6. Mira Febriana S.,S.Kom.,M.Cs, selaku Dosen Jurusan Sistem Informasi.
- 7. Yahya, S.T., M.Kom, selaku Dosen Jurusan Sistem Informasi dan Dosen Pembimbing Skripsi yang telah memberikan pengarahan dalam penyusunan laporan skripsi.
- 8. Staff / karyawan / dosen dilingkungan Fakultas Teknik Universitas Darma Persada.
- 9. Guru/ Staff SDN UKS 01 Pagi Jakarta Timur.
- 10. Kedua Orang tua beserta adik saya yang telah memberikan dukungan moral, materil maupun spiritual.
- 11. Faqih, Ilyas dan Dimas yang telah memberi dukungan dalam mengerjakan skripsi.
- 12. Rekan-rekan mahasiswa Sistem Informasi angkatan 2017.
- 13. Seluruh pihak yang telah membantu dalam mengerjakan Skripsi ini yang tidak dapat disebutkan satu persatu.

Serta semua pihak yang terlalu banyak untuk disebut satu persatu sehingga terwujudnya penulisan ini. Penulis menyadari bahwa penulisan Skripsi ini masih jauh sekali dari sempurna, untuk itu penulis mohon kritik dan saran yang bersifat membangun demi kesempurnaan penulisan dimasa yang akan datang.

Akhir kata, penulis berharap semoga laporan ini bermanfaat bagi semua pihak serta mahasiswa/I khususnya di Universitas Darma Persada yang berminat melakukan riset sebagai sinopsis ataupun referensi.

Jakarta, 09 Agustus 2021

Mahardika Nusantara Penulis

### **ABSTRAKSI**

Sistem Pendukung Keputusan Pemilihan Siswa Berprestasi (studi kasus pada SDN Utan Kayu Selatan 01 Pagi), merupakan sistem pendukung yang dapat membantu pihak sekolah dalam mengambil keputusan untuk pemilihan siswa berprestasi untuk mengikuti lomba Akademik Seperti Olimpiade Sains Nasional (OSN). Mengingat banyaknya siswa yang sekilas memiliki kemampuan yang sama dengan siswa lainnya, mengakibatkan sekolah mengalami kesulitan dalam memilih siswa berprestasi untuk dijadikan perwakilan sekolah dalam mengikuti kompetisi atau lomba. Saat ini sekolah dalam memilih siswa berprestasi hanya dengan melihat dari peringkat rangking 5 teratas dikelasnya, tanpa melihat perbandingan kemampuan siswa lainnya ataupun sekolah harus melakukan tes ulang untuk memilih siswa berprestasi. Hal ini dirasa kurang adil bagi siswa karna belum tentu siswa yang berperingkat tersebut menguasai bidang atau pengetahuan yang akan dilombakan dan menyulitkan pihak sekolah dalam memilih siswa berprestasi, tujuan dibuatnya sistem ini tentunya untuk membantu mempermudah pihak sekolah dalam memilih siswa berprestasi. Dengan memberikan solusi alternatif dengan mengimplementasikan sistem pendukung keputusan metode Topsis, dalam memilih siswa berprestasi. Untuk melakukan proses pemilihan siswa berprestasi dengan menggunakan metode topsis sehingga dapat membantu pihak sekolah untuk mengatasi masalah tersebut dan mendapatkan keputusan yang tepat. Dengan menggunakan metode Topsis maka akan didapatkan sebuah keputusan yang tepat dan mempermudah pihak sekolah dalam memilih siswa berprestasi sebagai perwakilan untuk mengikuti lomba.

**Kata kunci:** Sistem Pendukung Keputusan, Topsis, Pemilihan Siswa Berprestasi.

### **DAFTAR ISI**

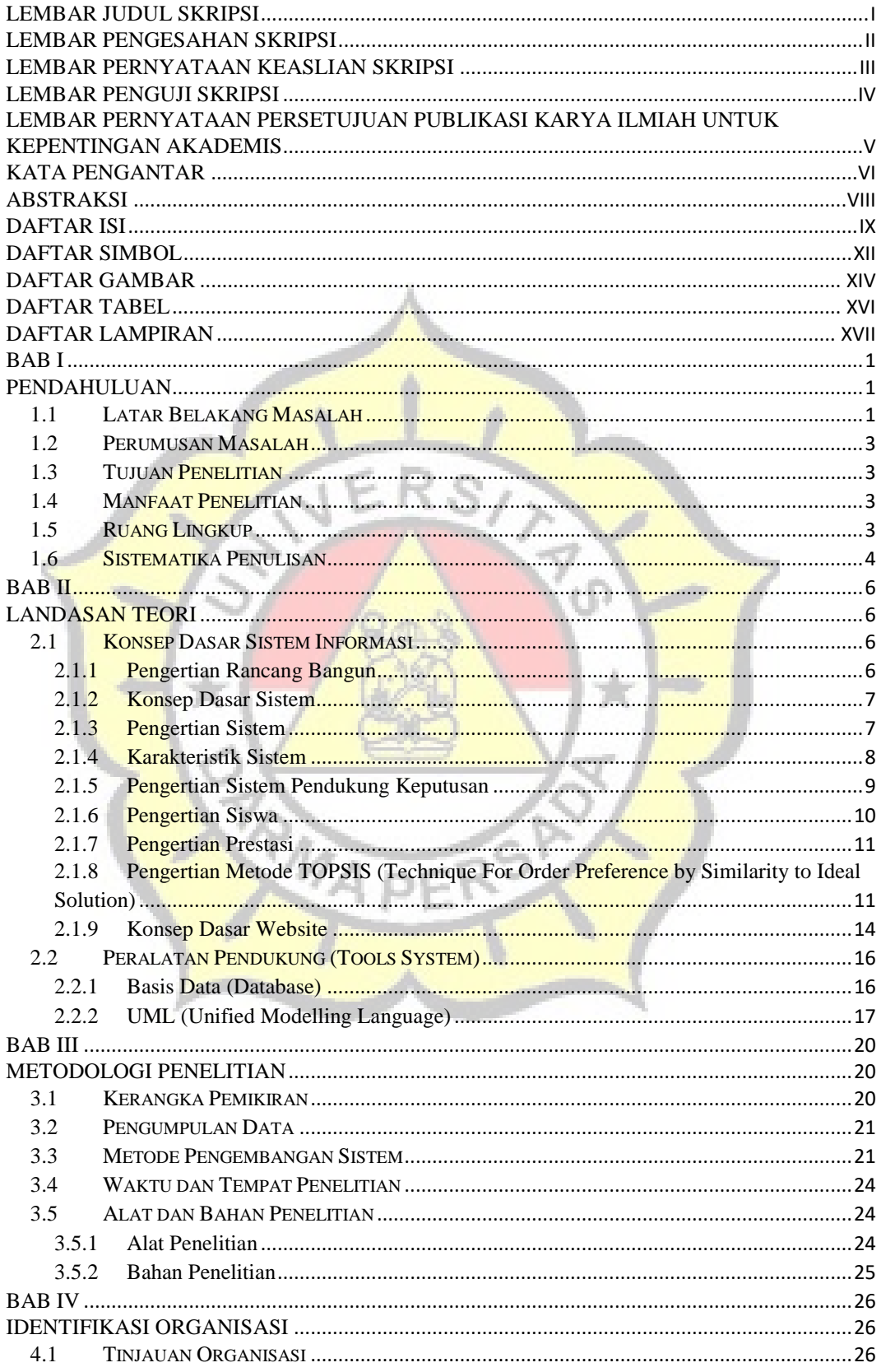

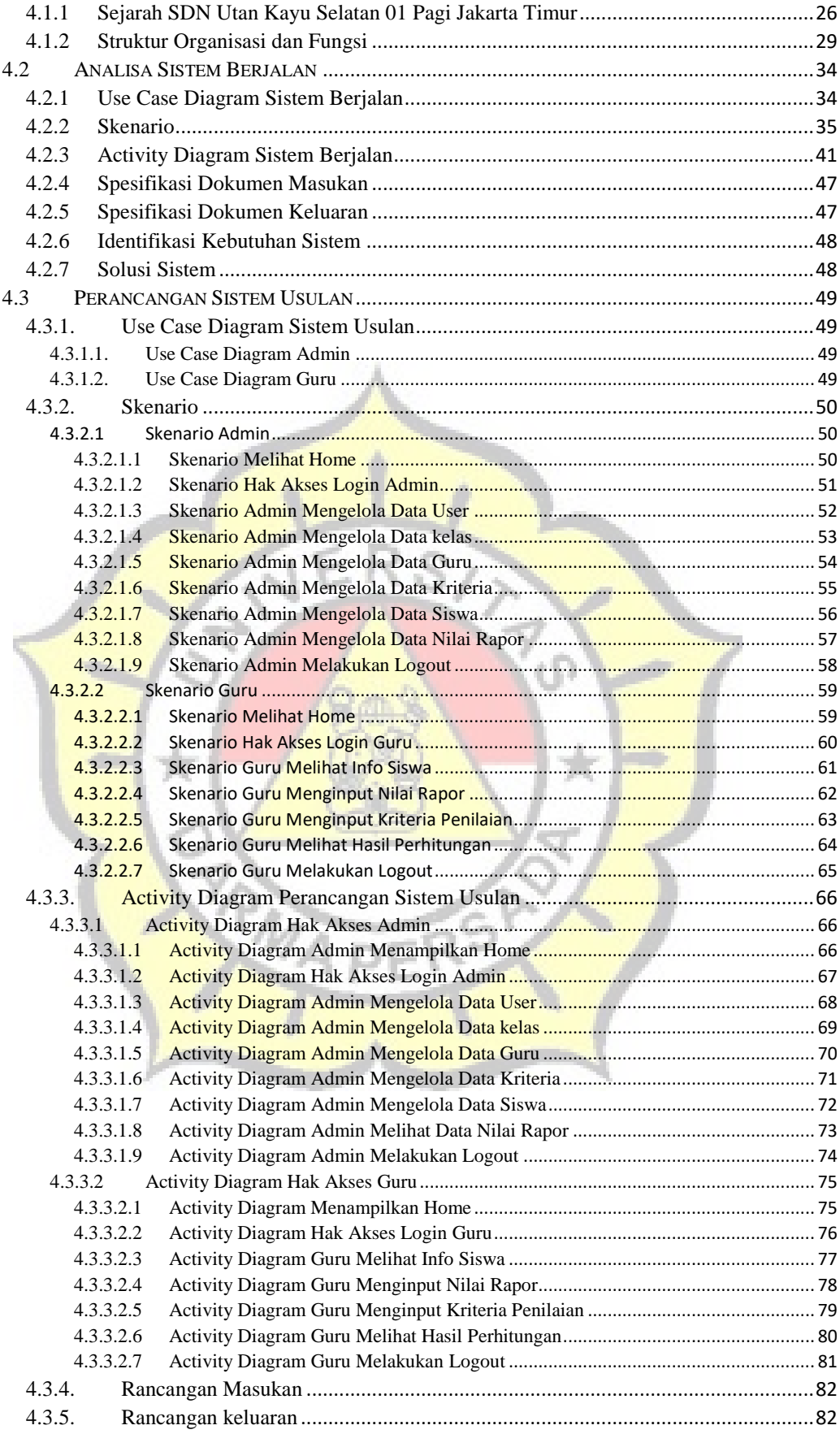

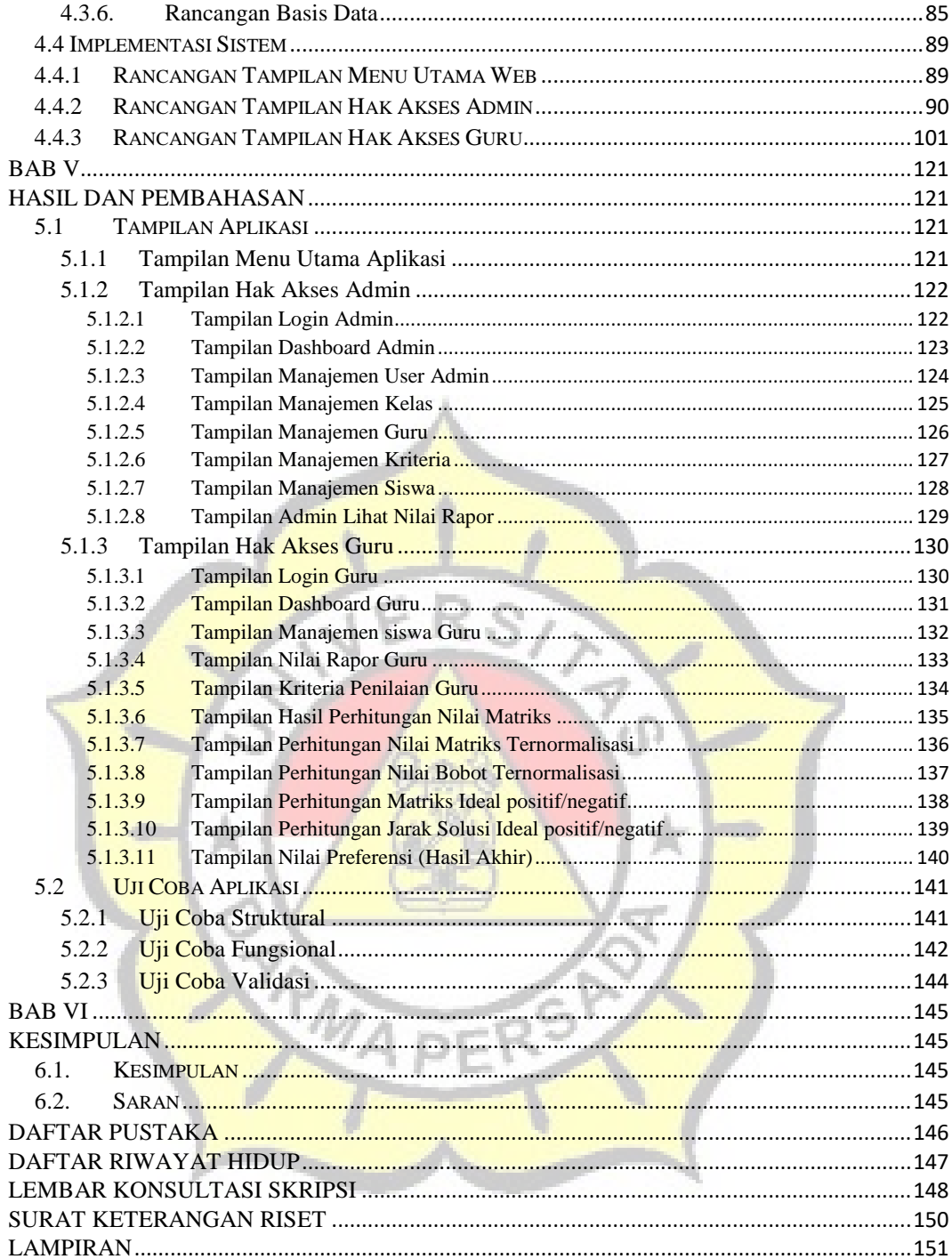

## **DAFTAR SIMBOL**

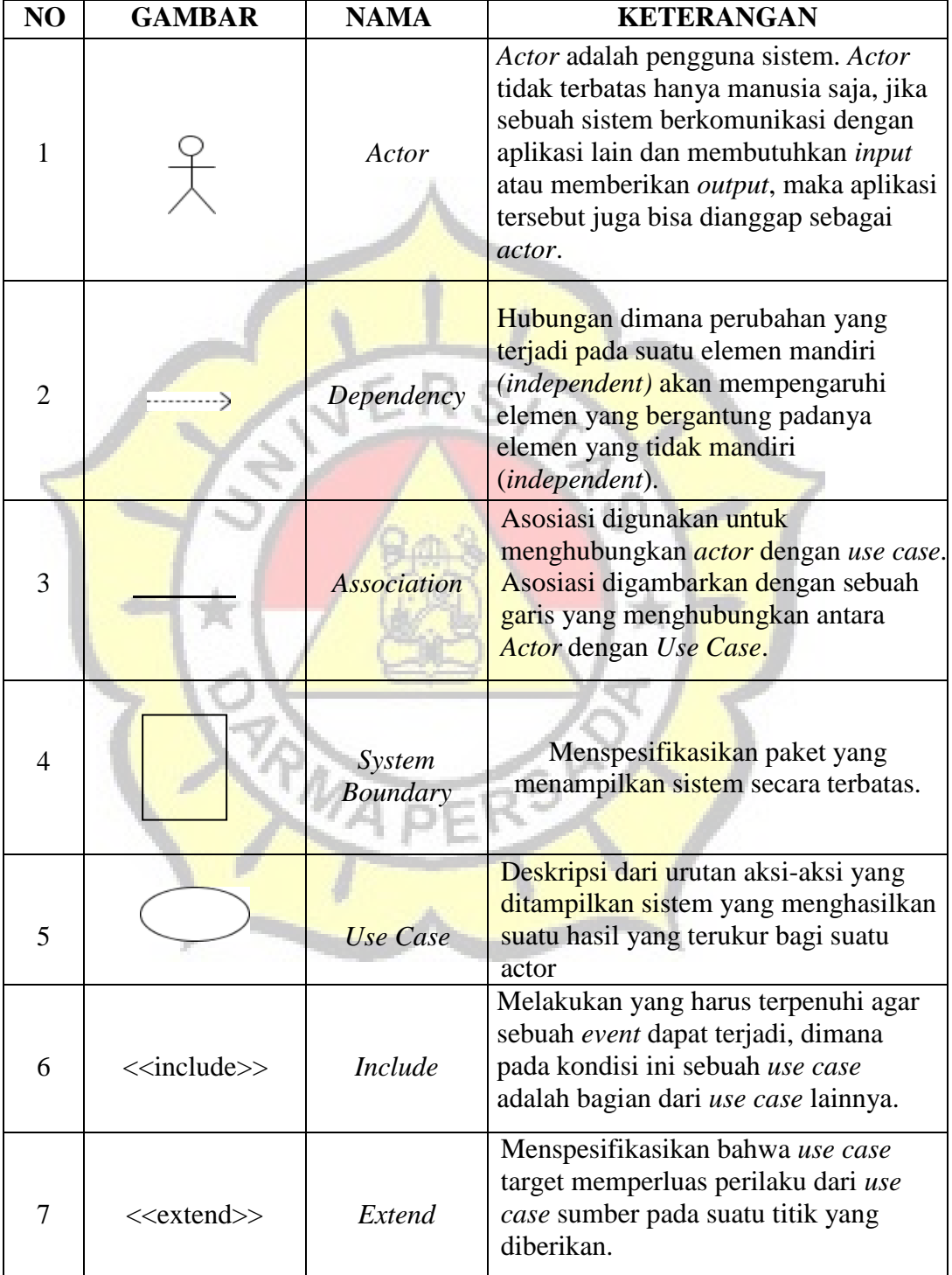

### a. Simbol *Use Case Diagram*

### b. Simbol *Activity Diagram*

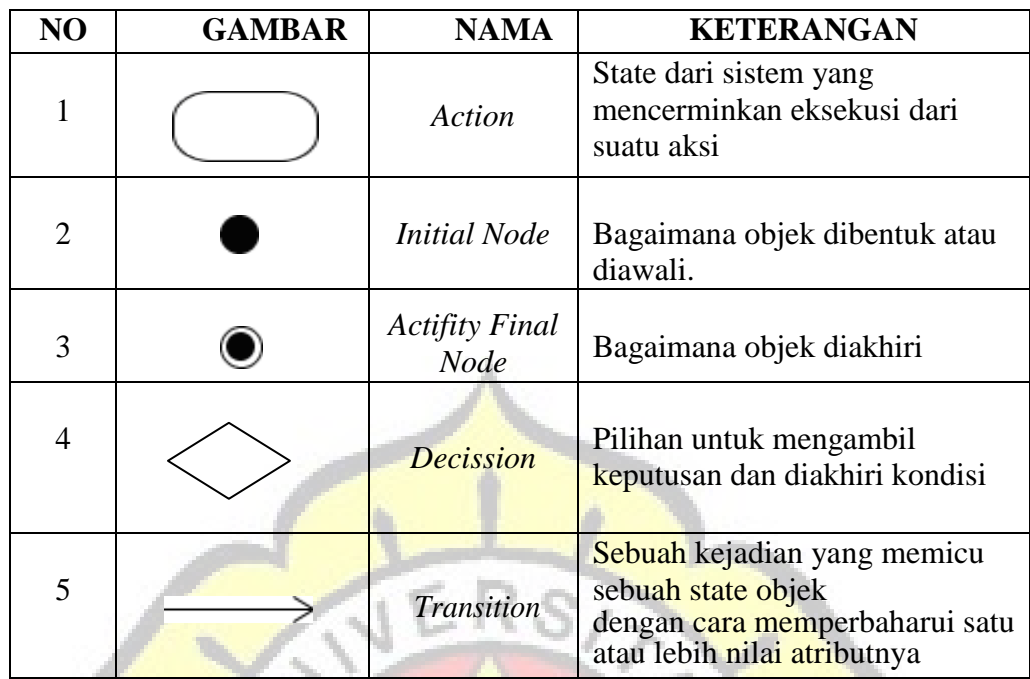

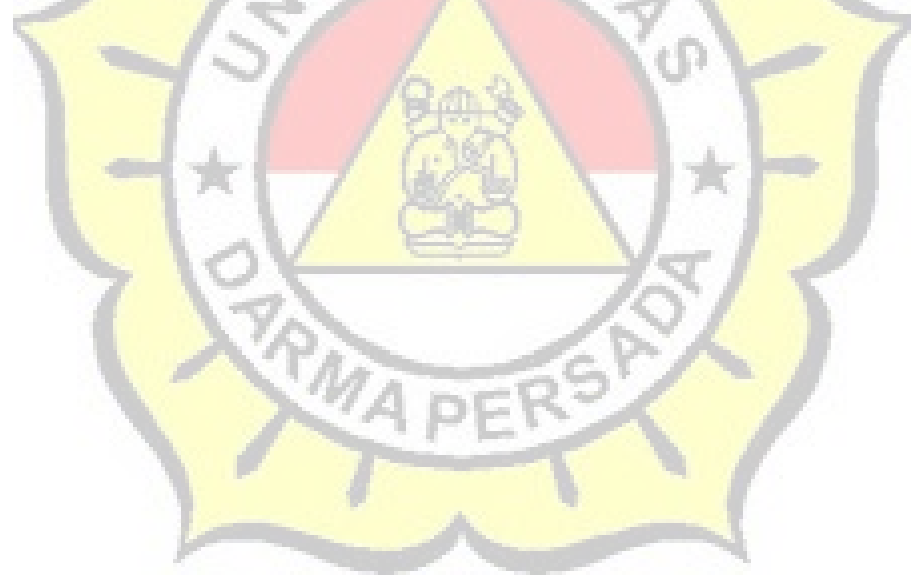

### **DAFTAR GAMBAR**

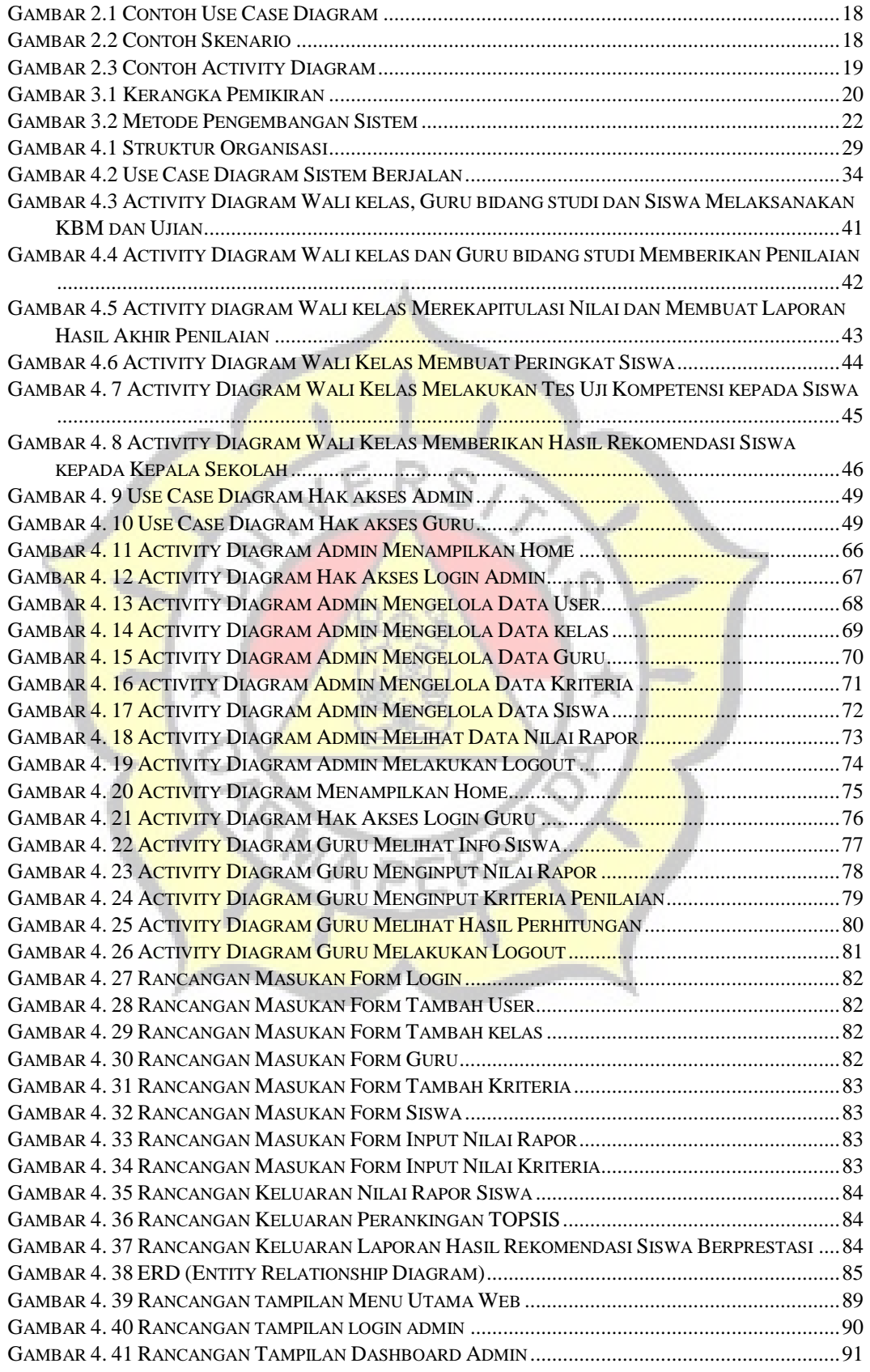

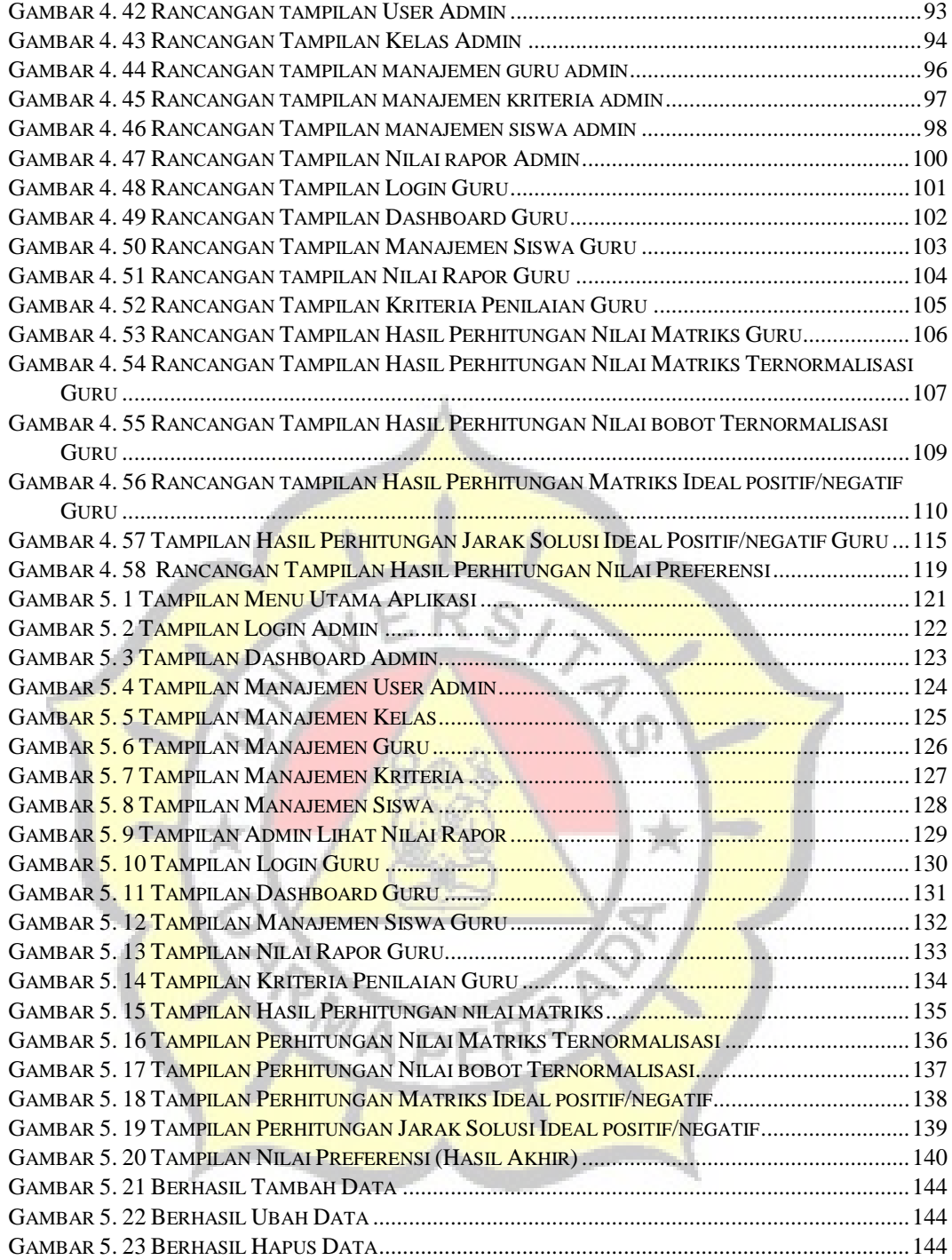

## **DAFTAR TABEL**

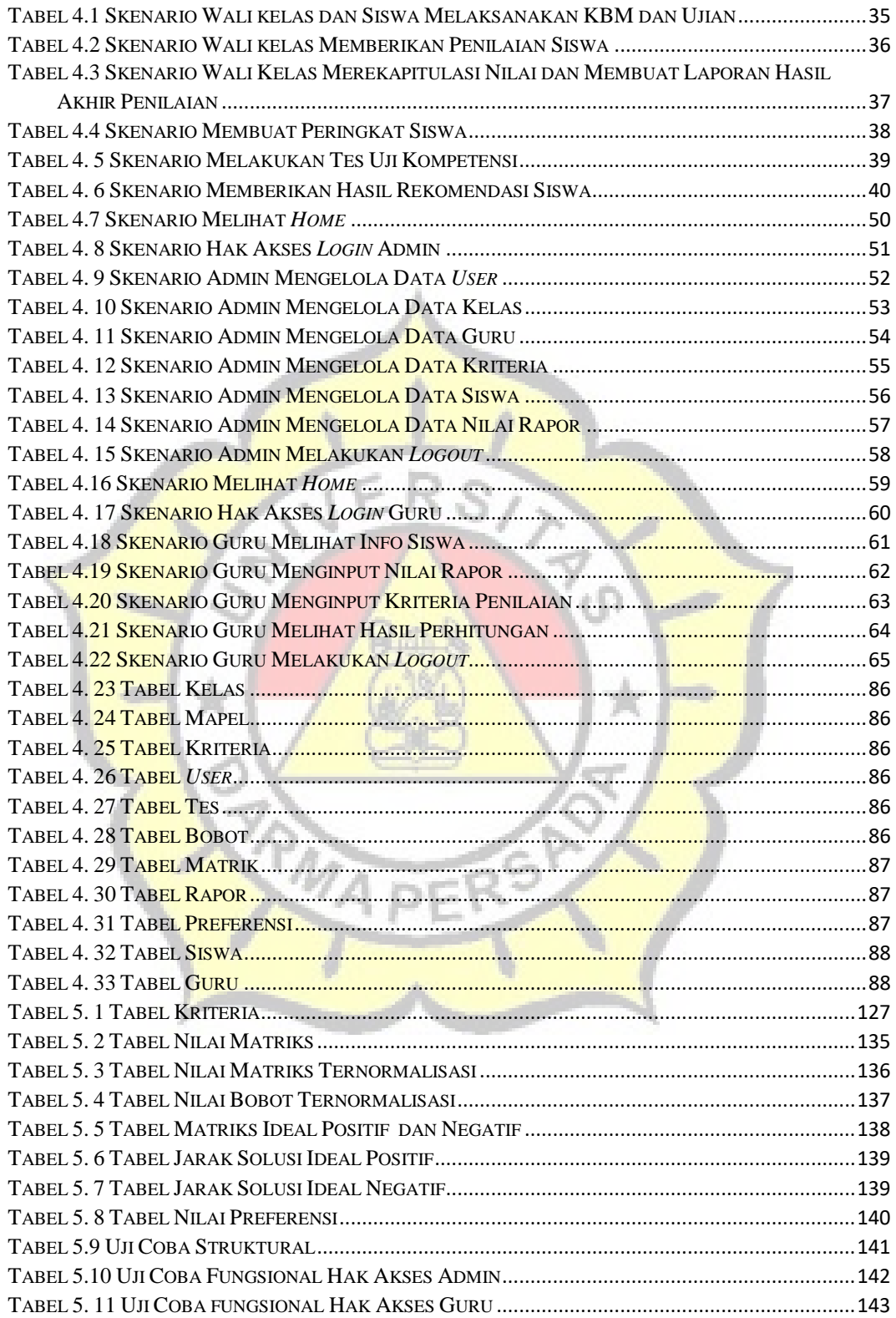

## **DAFTAR LAMPIRAN**

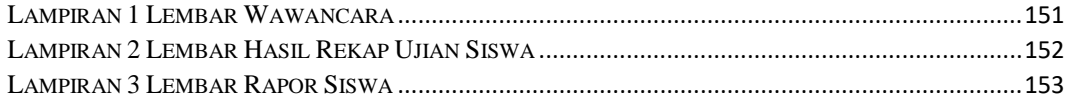

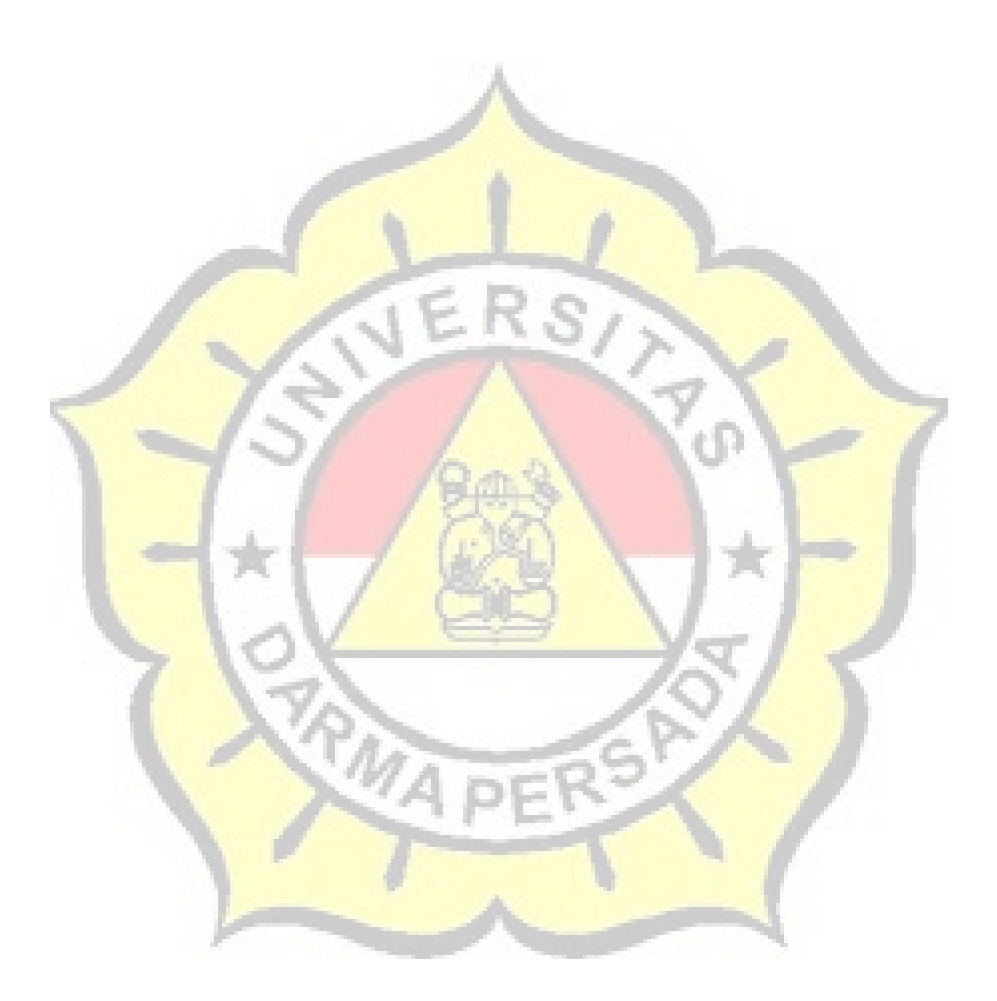